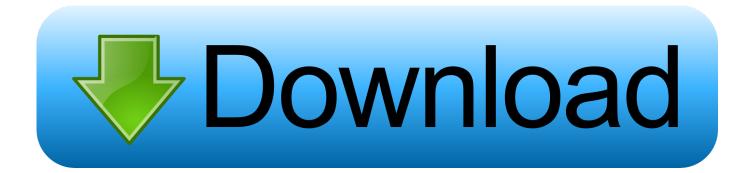

BIM 360 Field IPad App 2013 Scaricare Attivatore 32 Bits IT

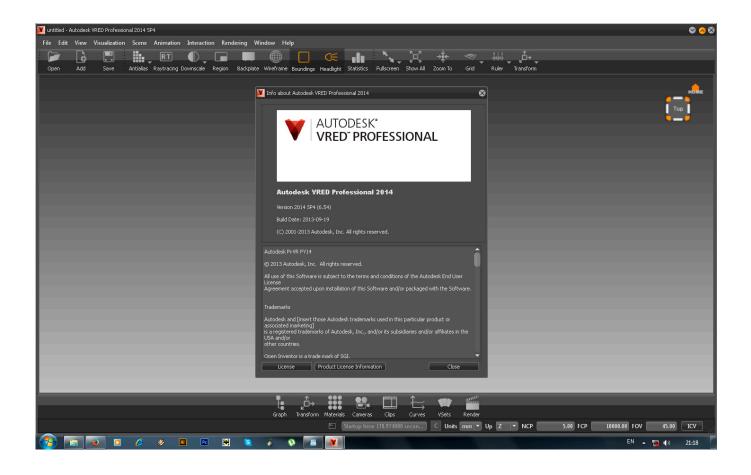

BIM 360 Field IPad App 2013 Scaricare Attivatore 32 Bits IT

1/3

## Download

2/3

With the BIM 360 iOS mobile app, you can execute construction quality and ... app syncs automatically with your Document Management, Field .... Copyright 2013 Autodesk, Inc. All rights reserved. 1. The Autodesk BIM 360 Field iPad application is a field mobility tool that is designed to enable field level access to ... Below is a screen shot of the BIM 360 Field Mobile Application on the. iPad ... Checklists or Tasks tap the ">" to the right of the download settings.. Layout Field Layout and Verification ... Connect your Windows desktop with your BIM 360 Docs account. ... View and open files; Upload and download documents; Edit and delete files; Create project folders ... One App for Your Entire Team .... Download BIM 360 and enjoy it on your iPhone, iPad, and iPod touch. ... This is a companion app for users of the next-generation BIM 360 Field Management .... Download BIM 360 Field and enjoy it on your iPhone, iPad, and iPod touch. ... This app is available only on the App Store for iPhone and iPad. ... The software is a bit slow, but it handles over 10,000 issues well with some minor lag. c72721f00a

3/3